## **Example 37**

## **Sprites in Block ROM**

In Example 36 we made a sprite by storing the bit map of three initials in a VHDL ROM. To make a larger sprite we could use the Core Generator to store the sprite image in either distributed or block RAM/ROM. Block ROM will allow larger images to be stored and in this example we will use a block ROM to store the image of the two loons shown in Fig. 6.11. The size of this image is 240 x 160 pixels and is available at www.lbebooks.com as the image file *loons240x160.jpg*.

In Example 30 we showed how to create a block ROM using the Core Generator where the initial data is stored in a .*coe* file. We can convert the JPEG image in the file *loons240x160.jpg* to a corresponding .*coe* file called *loons240x160.coe* by using the Matlab function *IMG2coe8*(*imgfile*, *outfile*) shown in Listing 6.7. This function will work with other standard image formats other than JPEG such as *bmp*, *gif*, and *tif*. Note that the .*coe* file produced by this function contains an 8-bit byte for each image pixel with the format

$$
color byte = [R2, R1, R0, G2, G1, G0, B1, B0]
$$
\n(6-3)

The original image read into the Matlab function in Listing 6.7 will contain 8-bits of red, 8-bits of green, and 8-bits of blue. The 8-bit color byte stored in the .*coe* file will contain only the upper 3 bits of red, the upper 3 bits of green, and the upper 2 bits of blue. We need to do this because as we have seen the Nexys-2 board supports only 8-bit VGA colors. The resulting 8-bit color image is called *img2* in Listing 6.7 and will be of reduced quality from the original image as can be seen in Fig. 6.12.

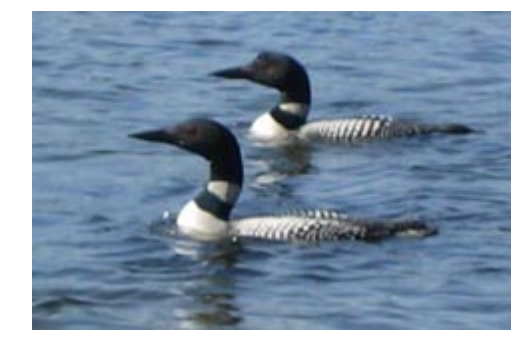

Figure 6.11 Loon photo by Edie Haskell Figure 6.12

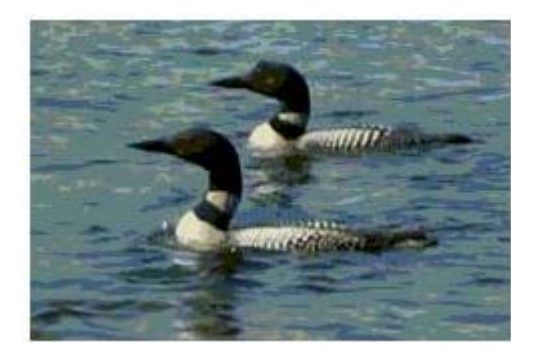

The image *img2* produced by Listing 6.7

```
Listing 6.7 IMG2coe8.m
```

```
function img2 = IMG2coe8(imgfile, outfile)
% Create .coe file from .jpg image
% .coe file contains 8-bit words (bytes)
% each byte contains one 8-bit pixel
% color byte: [R2,R1,R0,G2,G1,G0,B1,B0]
% img2 = IMG2coe8(imgfile, outfile)
% img2 is 8-bit color image
% imgfile = input .jpg file
% outfile = output .coe file
% Example:
% img2 = IMG2coe8('loons240x160.jpg', 'loons240x160.coe');
img = imread(imgfile);
height = size(imq, 1);width = size(imq, 2);
s = fopen(outfile,'wb'); %opens the output file
fprintf(s,'%s\n','; VGA Memory Map ');
fprintf(s,'%s\n','; .COE file with hex coefficients ');
fprintf(s,'; Height: %d, Width: %d\n\n', height, width);
fprintf(s,'%s\n','memory_initialization_radix=16;'); 
fprintf(s,'%s\n','memory_initialization_vector=');
cnt = 0;img2 = img;for r=1:height
     for c=1:width
        cnt = cnt + 1;R = \text{img}(r, c, 1);G = img(r, c, 2);B = img(r, c, 3);Rb = dec2bin(R, 8);Gb = dec2bin(G, 8);
        Bb = dec2bin(B, 8);img2(r, c, 1) = bin2dec([Rb(1:3) 00000']);
        img2(r, c, 2) = bin2dec([Gb(1:3) '00000']);
        img2(r, c, 3) = bin2dec([Bb(1:2) '000000']);
        Outbyte = [Rb(1:3)  Gb(1:3)  Bb(1:2) ];
        if (Output(1:4) == '0000') fprintf(s,'0%X',bin2dec(Outbyte));
         else
             fprintf(s,'%X',bin2dec(Outbyte));
         end
        if ((c == width) & & (r == height)) fprintf(s,'%c',';');
         else
            if (mod(cnt,32) == 0)fprintf(s,\sqrt[6]{c}\n,',',');
             else
                      fprintf(s,'%c',',');
             end
         end
     end
end
fclose(s);
```
The *.coe* file produced by Listing 6.7 will contain  $240 \times 160 = 38,400$  bytes. Following the procedure described in Example 30 we can use the Core Generator to create a read only block memory component called *loons240x160*, which is 8 bits wide with a depth of 38400 as shown in Fig. 6.13. This component would be part of the toplevel design shown in Fig. 6.14.

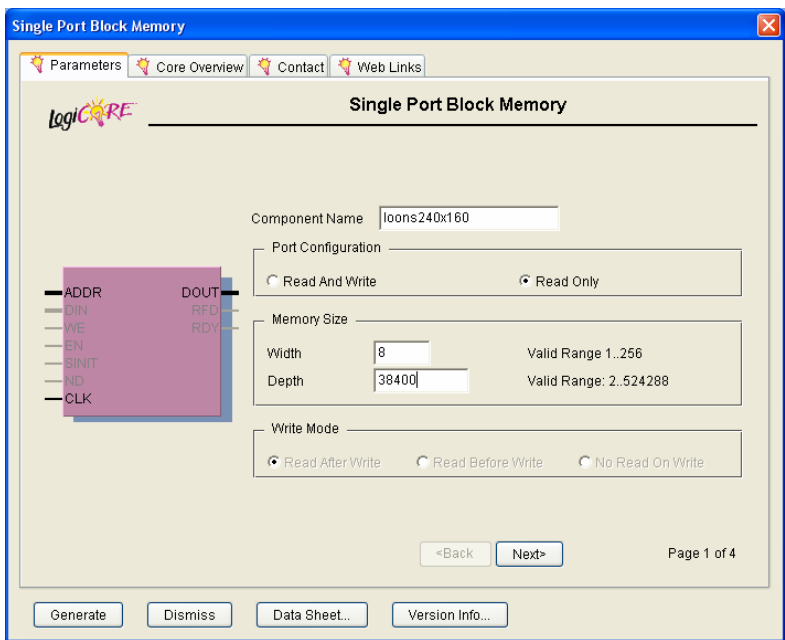

Figure 6.13 Generating the component *loons240x160* 

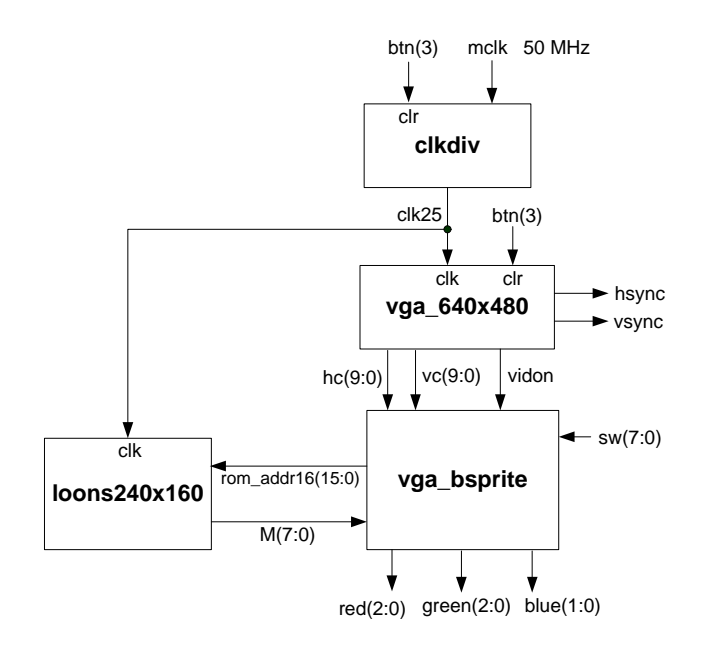

Figure 6.14 Top-level design to display the loon photo on the VGA screen

Listing 6.8 is the VHDL program for the component *vga\_bsprite* shown in Fig. 6.14. It is similar to the component *vga\_initials* shown in Fig. 6.9 of Example 36 and described by Listing 6.5. The main difference is that *rom\_addr16*(15:0) is now calculated from the formula

 $rom \text{ } addr16 = \text{vpix} \times 240 + \text{xpix}$ 

where *xpix* and *ypix* are the local image coordinates within the loon image of the pixel whose color byte is at address *rom\_addr16* in the block ROM *loons240x160*.

**Listing 6.8 vga\_bsprite.vhd** 

```
-- Example 37a: vga_bsprite 
library IEEE; 
use IEEE.STD_LOGIC_1164.ALL; 
use IEEE.STD_LOGIC_UNSIGNED.ALL; 
entity vga_bsprite is
     port ( vidon: in std_logic; 
            hc : in std_logic_vector(9 downto 0); 
            vc : in std_logic_vector(9 downto 0); 
            M: in std_logic_vector(7 downto 0); 
            sw: in std_logic_vector(7 downto 0); 
            rom_addr16: out std_logic_vector(15 downto 0); 
            red : out std_logic_vector(2 downto 0); 
            green : out std_logic_vector(2 downto 0); 
            blue : out std_logic_vector(1 downto 0) 
     ); 
end vga_bsprite; 
architecture vga_bsprite of vga_bsprite is 
constant hbp: std_logic_vector(9 downto 0) := "0010010000"; 
     --Horizontal back porch = 144 (128+16) 
constant vbp: std_logic_vector(9 downto 0) := "0000011111"; 
     --Vertical back porch = 31 (2+29) 
constant w: integer := 240; 
constant h: integer := 160; 
signal xpix, ypix: std_logic_vector(9 downto 0); 
signal rom_addr : std_logic_vector(16 downto 0); 
signal C1, R1: std_logic_vector(9 downto 0); 
signal spriteon, R, G, B: std_logic; 
begin 
     --set C1 and R1 using switches 
     C1 <= '0' & SW(3 downto 0) & "00001"; 
     R1 <= '0' & SW(7 downto 4) & "00001"; 
    ypix \le vc - vbp - R1;xpix <= hc - hbp - C1;
     --Enable sprite video out when within the sprite region 
    spriteon \leq '1' when (((hc \geq C1 + hbp) and (hc \leq C1 + hbp + w))
           and ((vc >= R1 + vbp) and (vc < R1 + vbp + h)) else '0';
```
**Listing 6.8 (cont.) vga\_bsprite.vhd** 

that

```
process(xpix, ypix) 
    variable rom_addr1, rom_addr2: STD_LOGIC_VECTOR (16 downto 0); 
    begin 
            rom_addr1 := (ypix & "0000000") + ('0' & ypix & "000000") 
             + ("00" & ypix & "00000") + ("000" & ypix & "0000"); 
           -- y*(128+64+32+16) = y*240rom_addr2 := rom_addr1 + ("00000000" & xpix); -- y*240+x rom_addr16 <= rom_addr2(15 downto 0); 
    end process; 
    process(spriteon, vidon, M) 
            variable j: integer; 
     begin 
           red <= "000"; 
            green <= "000"; 
           blue <= "00"; 
            if spriteon = '1' and vidon = '1' then
                  red <= M(7 downto 5); 
                  green <= M(4 downto 2); 
                  blue <= M(1 downto 0); 
            end if; 
     end process; 
end vga_bsprite;
```
Notice how we multiply *ypix* by 240 using a shift and add method by recognizing

 $ypix \times 240 = pix \times (128 + 64 + 32 + 16)$ 

The *red*, *green*, and *blue* outputs are obtained from the *loon240x160* ROM output *M*(7:0) according to the color byte format shown in Eq. (6-3).

Listing 6.9 is the VHDL program for the top-level design shown in Fig. 6.14.

**Listing 6.9 vga\_bsprite\_top.vhd** 

```
-- Example 37b: vga_bsprite_top 
library IEEE; 
use IEEE.STD_LOGIC_1164.all; 
use work.vga_components.all; 
entity vga_bsprite_top is
        port( 
              mclk : in STD_LOGIC; 
              btn : in STD_LOGIC_VECTOR(3 downto 0); 
              sw : in STD_LOGIC_VECTOR(7 downto 0); 
              hsync : out STD_LOGIC; 
              vsync : out STD_LOGIC; 
              red : out std_logic_vector(2 downto 0); 
              green : out std_logic_vector(2 downto 0); 
              blue : out std_logic_vector(1 downto 0) 
             ); 
end vga_bsprite_top; 
architecture vga_bsprite_top of vga_bsprite_top is 
signal clr, clk25, vidon: std_logic; 
signal hc, vc: std_logic_vector(9 downto 0); 
signal M: std_logic_vector(7 downto 0); 
signal rom_addr16: std_logic_vector(15 downto 0); 
begin 
      \text{clr} \leq \text{btn}(3);U1 : clkdiv 
      port map(\text{mclk} \Rightarrow \text{mclk}, \text{clr} \Rightarrow \text{clr}, \text{clk25} \Rightarrow \text{clk25})U2 : vga_640x480 
      port map(clk => clk25, clr => clr, hsync => hsync, 
      vsync => vsync, hc => hc, vc => vc, vidon => vidon);
U3 : vga_bsprite 
      port map(vidon => vidon, hc = > hc, vc = > vc, M = > M, sw = > sw,
              rom_addr16 => rom_addr16, red => red, green => green, 
              blue => blue); 
U4 : loons240x160 
      port map (addr => rom_addr16, clk => clk25, dout => M); 
end vga_bsprite_top;
```